## ASSINATURA DO CERTIFICADO/ ALVARÁ

**ATENÇÃO:** A assinatura digital deve ser efetuada no sistema eletrônico de processos urbanísticos da Prefeitura do Recife. (utilizar preferencialmente o navegador Google Chrome).

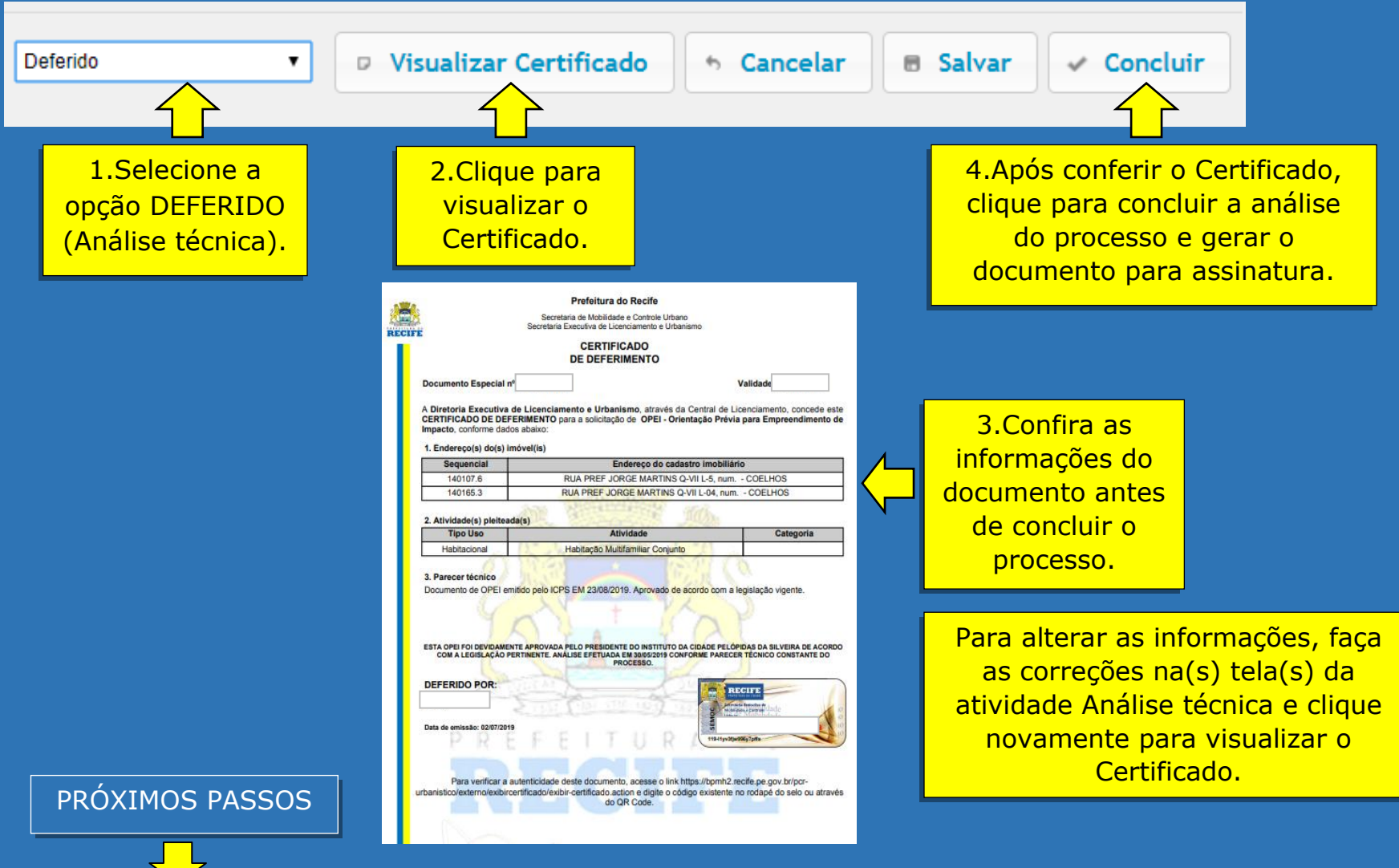

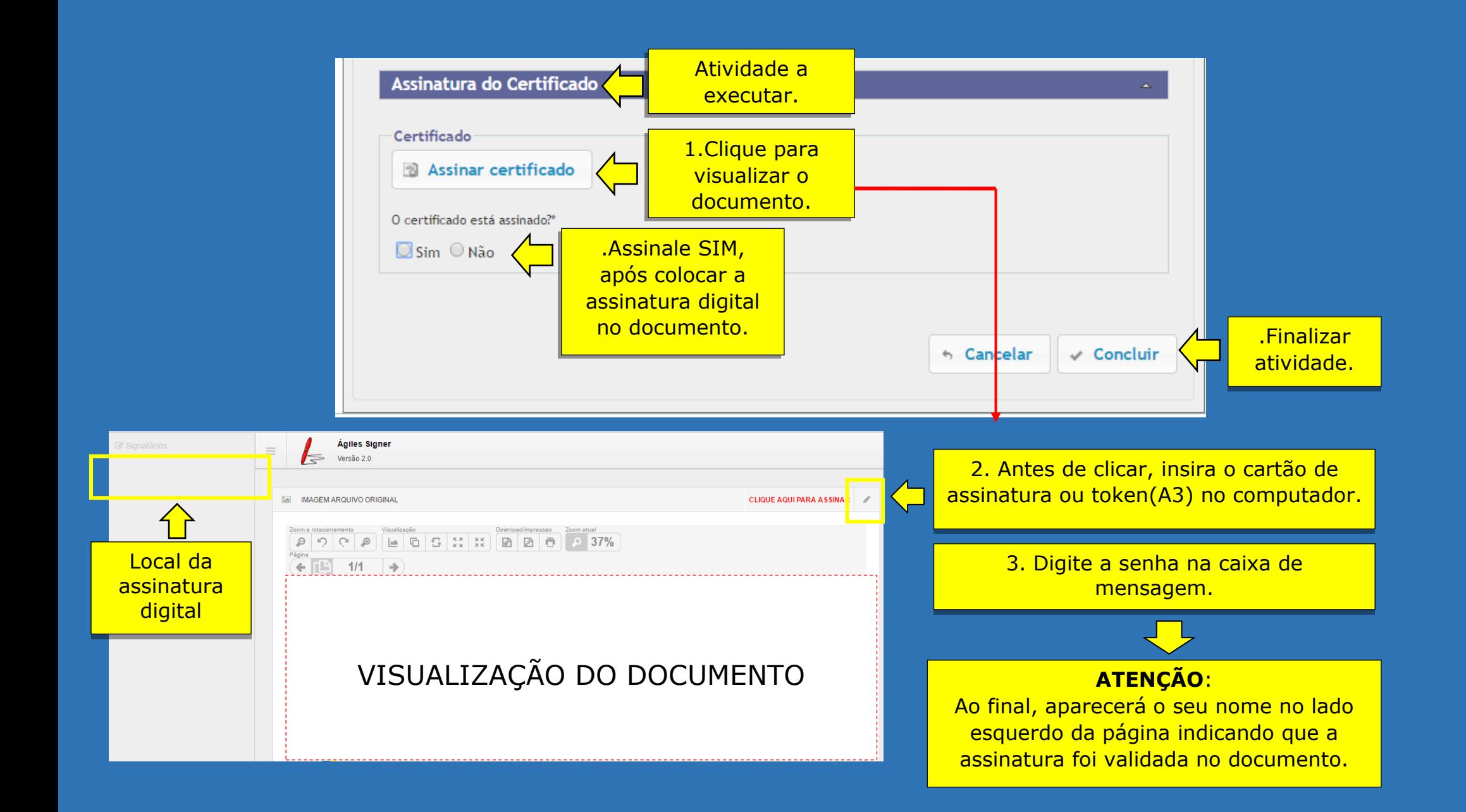